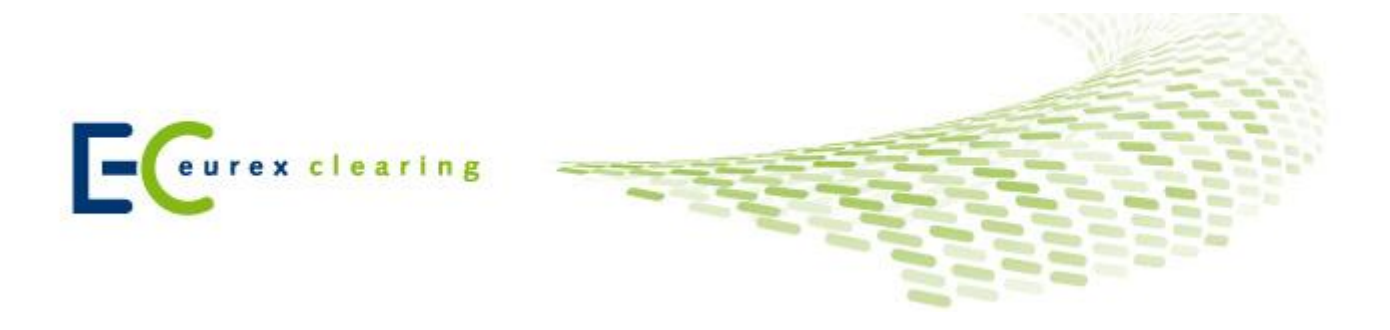

## **Switch to ECM Asset Based Allocation Method – Checklist**

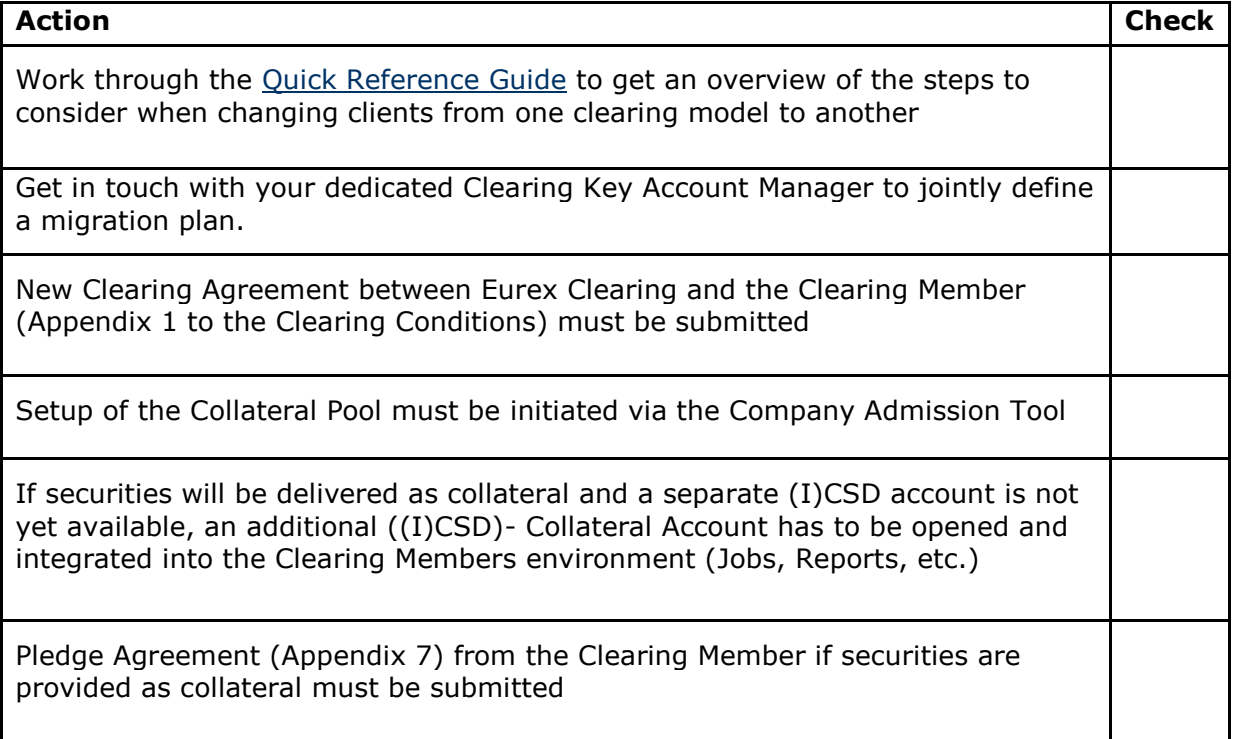

For further information please visit our dedicated Simplification of Client Segregation Models website under the following path: [www.eurexclearing.com](http://www.eurexclearing.com/) > Resources > Initiatives > Simplification of Client Segregation Models.